#### 【セミナー開催日: 2024年6月8日】

Version:1

FPキャプテン **2024**年版で説明

# 効果的なFP相談を目指して

第**92**回 【基礎編】 **KFP**教室並びにオンラインセミナー(ハイブリット開催) 結婚予定のご相談: 将来の家計が心配で結婚に踏み切れない

- カップル**(20**代**)**
- 子供を授かっても生活が成り立つか
- 自宅は借りた方が良いか、購入可能か

FPキャプテンを駆使してFP相談の質を高めましょう \* 過去のセミナーの動画をオンデマンドで閲覧できます \*

#### ウェブ・ステージ: 1級ファイナンシャル・プランニング技能士

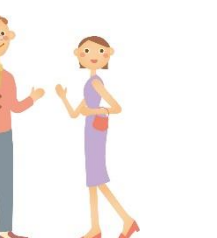

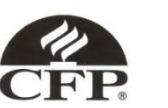

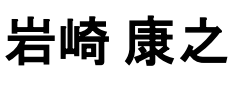

日本FP協会会員

URL: http://webstage21.com/cf/ E-mail: webstage@ny.airnet.ne.jp

TEL : 045-624-9603

事前の許可なくして、当資料の無断使用、無断複写、無断配布などは、固くお断りいたします。

All Right Reserved by webstage 2024/6/8 1

# 本日の目的とお願い

- ZOOMでの開催であり、ZOOMの参加に慣れていただく。
- チャットでの講師への問い合わせはご遠慮ください。
- 事前に登録されたレジュメを印刷してお手元に用意してくだ さい。
- FPキャプテンを起動しておいてください。
- オリジナルのFPキャプテンは常に、大事に保管し、セミナー 使用(あるいは実務で使用)時に、その都度適切な名称で 保管してから始めてください。
- セミナー中での質問は、ZOOM参加者はマイクを オンにして、その都度、お話しください。
- マイクオン/オフが切り替わります。
- 「参加者」タブを押して「手を上げる」を選んでください。 手を下すときは「手をおろす」を押して下さい。

事前の許可なくして、当資料の無断使用、無断複写、無断配布などは、固くお断りいたします。

#### 準備 **1**: 今回使用するFPキャプテンの準備

「インターネット及びメール添付」から受領したFPキャプテンの「マクロ」を使えるようにします

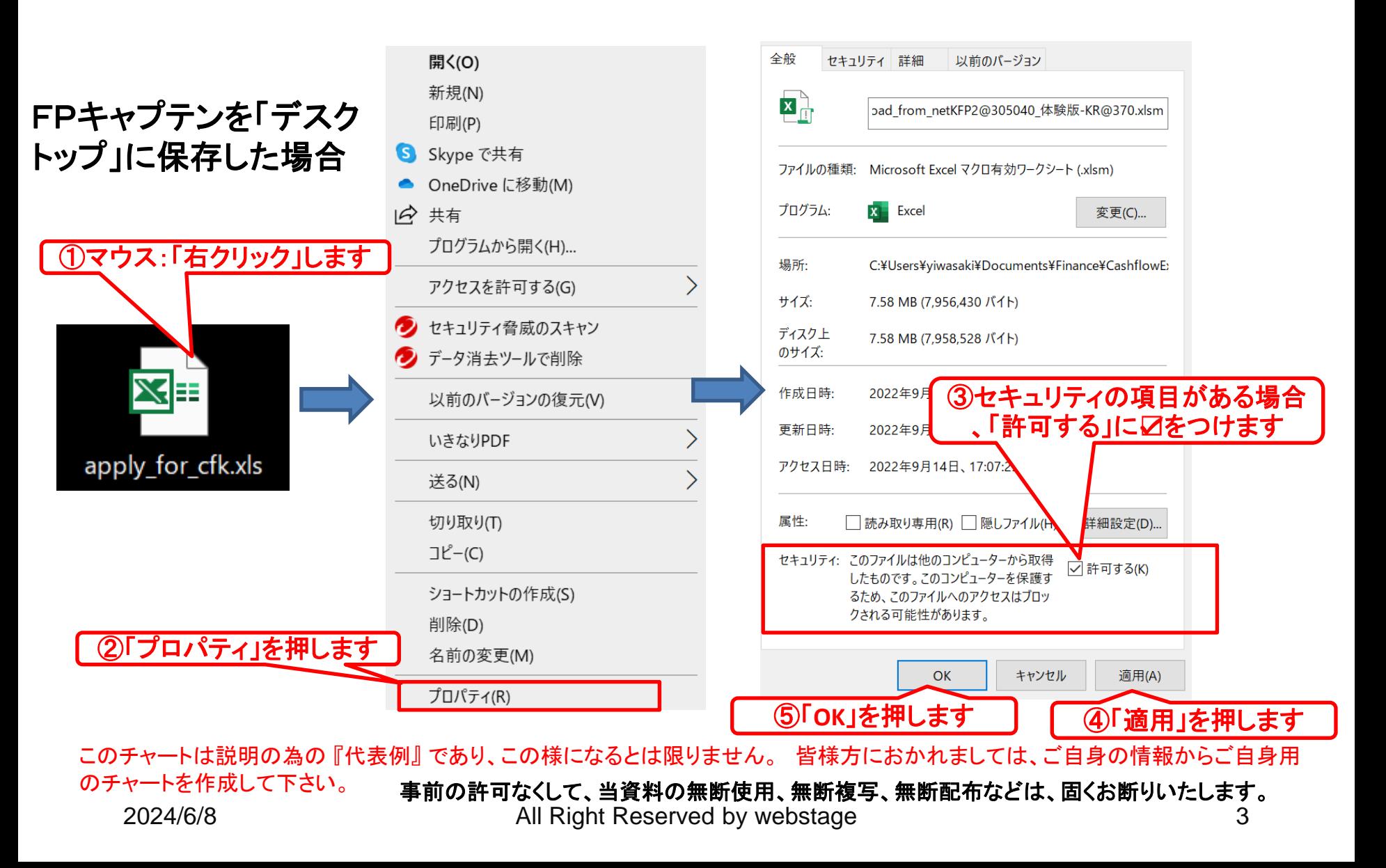

#### 準備 **1-1**: 「FPキャプテン」を開きます

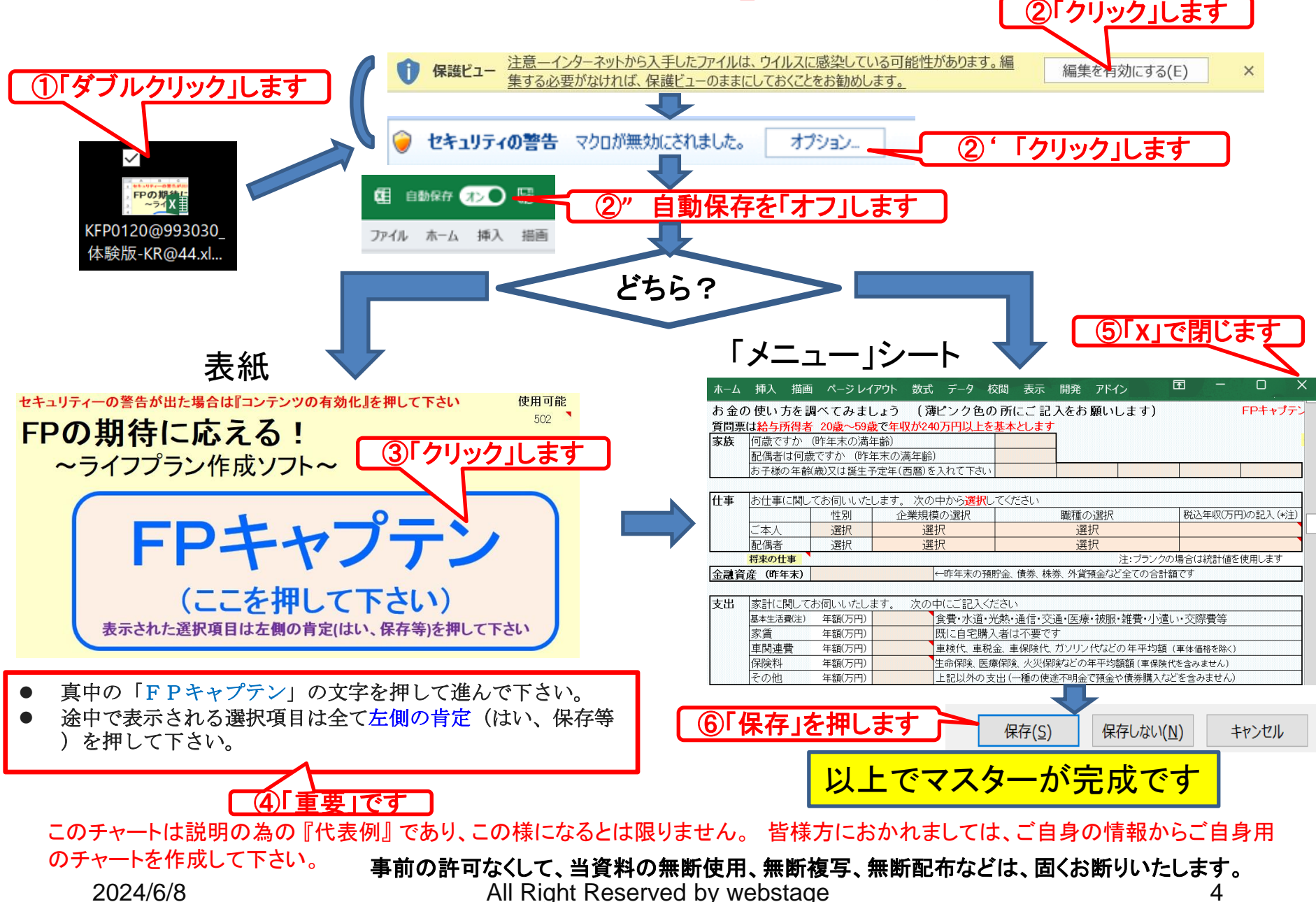

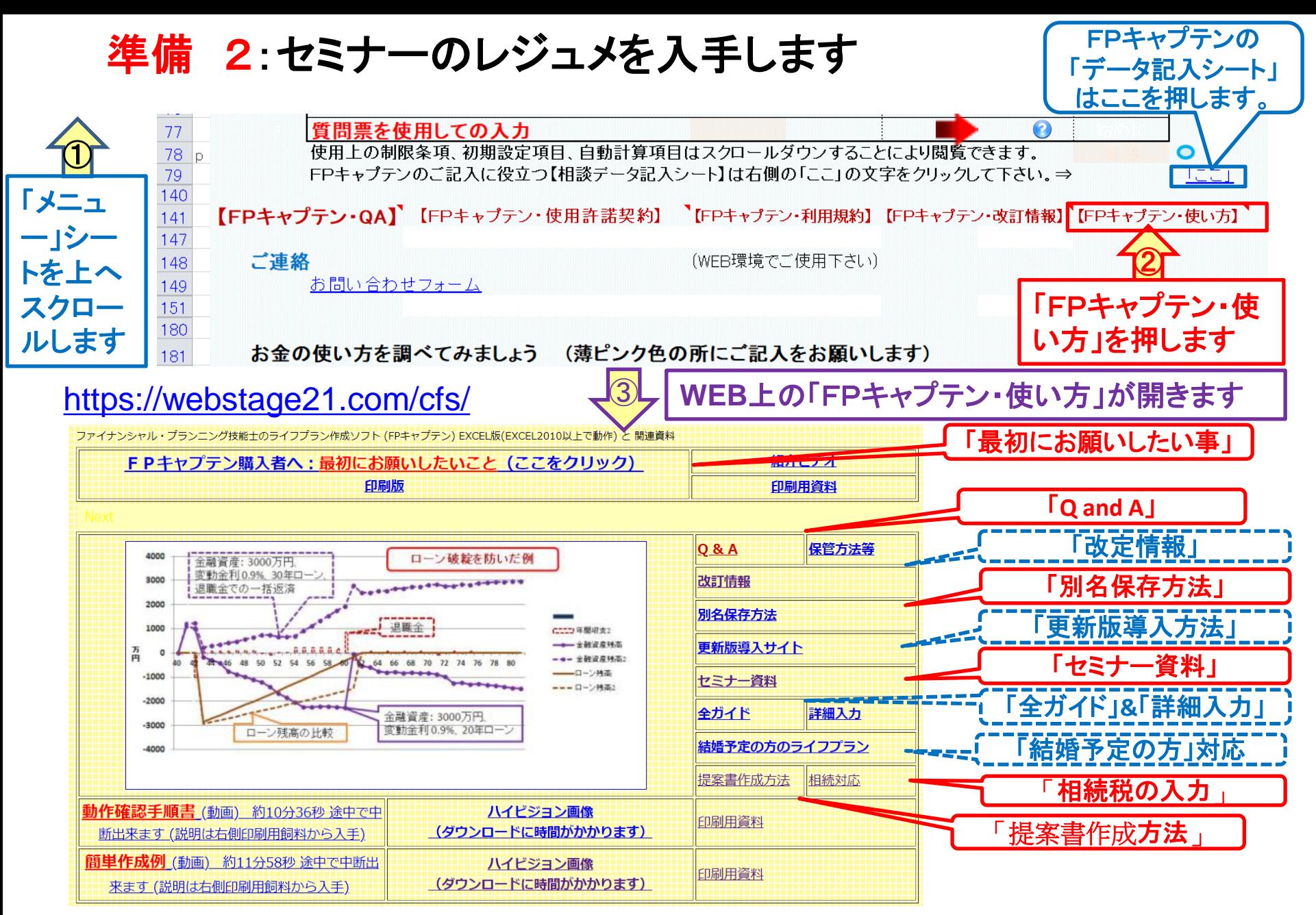

#### 準備 2:今回使用するセミナーのレジュメを入手し印刷します パソコン画面が大型(**18**インチ)でない場合、印刷が必要になります

FPキャプテン・セミナー資料 『ライフプラン作成ツール』 EXCEL2013以上で動作します

#### セミナー光景 (クリック) ⇒オンラインセミナー(WEBセミナー)参加方法<<

- FPキャプテンをご使用なさるにあたり、ご参考にしていただきたくお願いいたします。
- 内容欄の「Video」表記のヤミナーは録画のオンデマンド配信を実施しています。

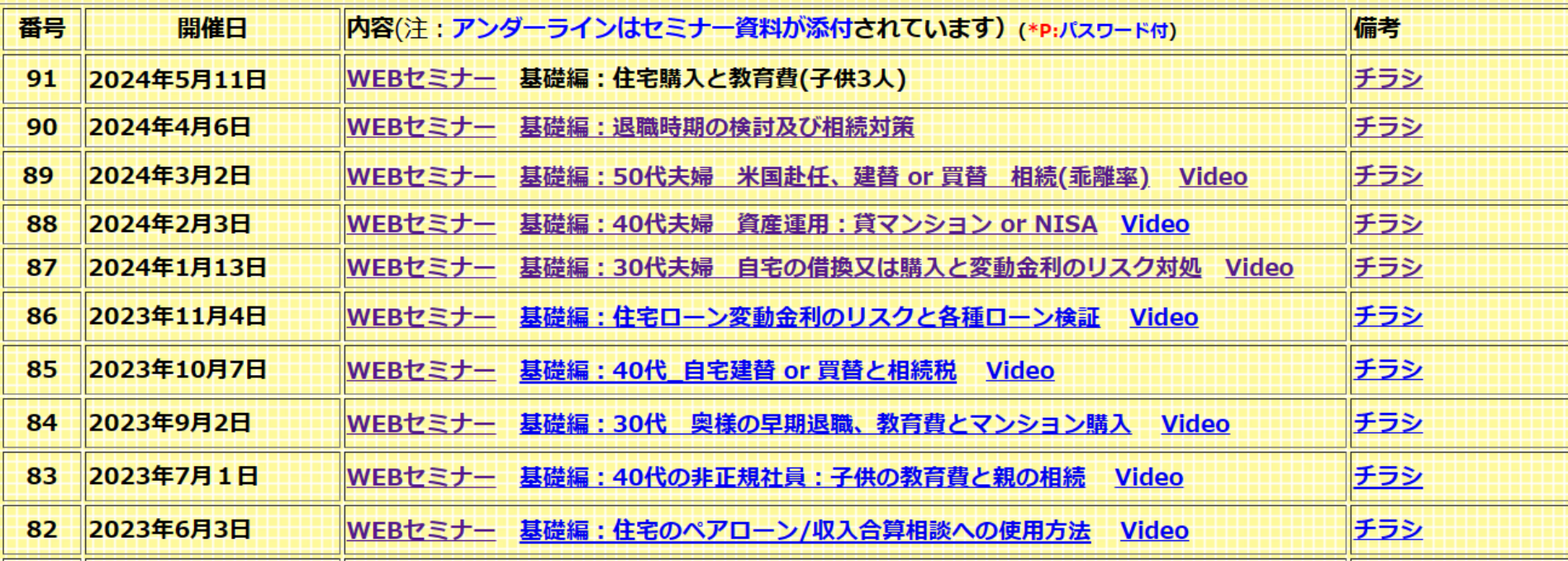

パソコンの画面が大型でない時 (18インチ未満の画面)

⇒パソコンは**FP**キャプテンを使用し、スマホ(予備のパソコン)で**Zoom**がお勧めです 又は

- パソコンで**FP**キャプテンと**Zoom**を共有する時
	- ⇒ FPキャプテンを大きくし、**Zoom**画面を小さくしてレジュメ**(**印刷**)**を活用します 【 Esc 】キィを押してZoom 画面を小さくします
	- ⇒ (注)以下は大型画面の場合を基本として説明します
	- ⇒ サムネイル画面の上にカーサーを持って行って「非表示」を押すと最小になる

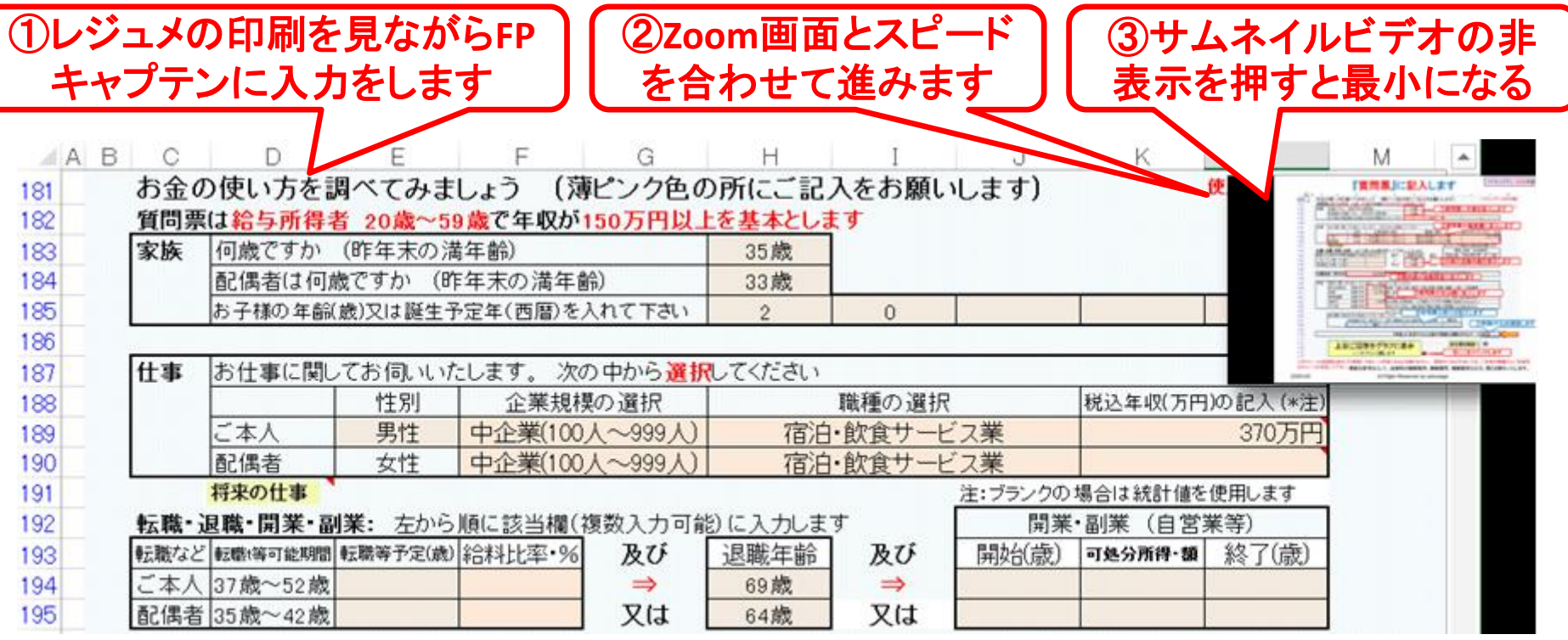

### 「FPキャプテン」利用のメリット

### ~キャッシュフローで判断するライフプラン相談 へレベルアップ~

1、「FPキャプテン」のキャッシュフローは

\*児童手当、住宅ローン控除、所得税、年金を自動計算 2、相談の質的向上

\*計算・資料作りは「FPキャプテン」で時間短 縮、条件変更によるシミュュレーションと相談 の時間を増やせる

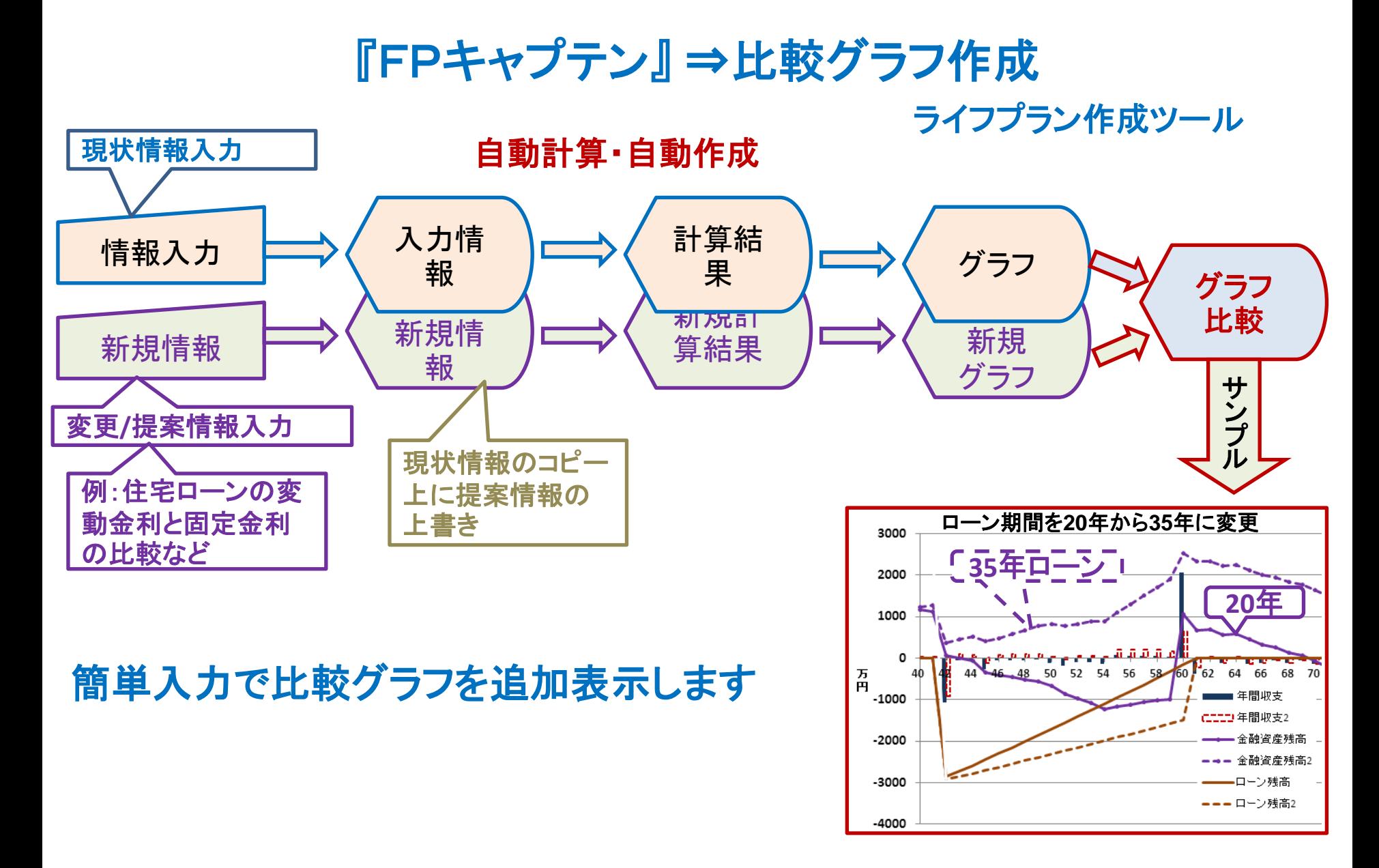

事前の許可なくして、当資料の無断使用、無断複写、無断配布などは、固くお断りいたします。

### 大事なお客様を逃がさない工夫 お客様との会話中にしたい事

- 1. お客様の現状をグラフにまとめて表示
- 2. FPの提案をグラフで比較
- 3. 次回の面談の為にサマリーを渡す (印刷)
- 4. 後日:提案書をお渡しする (印刷)

### 『FPキャプテン』を使用すれば可能です

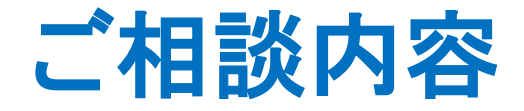

#### 20代:将来が不安で結婚に踏み切れないカップル

- 20代の女性(山田かおり様)が相談にいらっしゃいました。
- 彼(井上順)とは大学時代からの恋人で来年早々でも結婚をしたいと考えていますが、 将来が不安なので相談に来ました。
- 彼は電気関連の会社に勤務し、私(本人)は専門商社勤務です。
- 彼と私(本人・女性)も大学時代の<mark>奨学金を返済中</mark>なのが心配です。 子供には奨学金を使用しないで大学(または大学院)まで通わせたい。
- 結婚した場合、二人の子供が授かることを希望しています。
- 結婚するに当たり今より広いアパートを賃貸する予定です。
- 私(本人)は結婚を機に総合職から一般職(給料が80%に減額)に変わり、家庭に力を 入れたいと思います。
- 将来の生活が成り立つかが不安なので相談に来ました。
- 自宅は賃貸及び持家にこだわりませんが、もし将来マンション(中古でも可)を購入出 来るかも合わせてお聞きしたいです。
- 彼に退職金を聞いたところ確定給付型(DC)とのことです。
- 私(本人・女性)の方は、確定拠出型(DB)です。
- 将来の為の資産形成に関して教えて欲しいです。

事前の許可なくして、当資料の無断使用、無断複写、無断配布などは、固くお断りいたします。

目次

- 第一章 **FP**キャプテン 【基礎編】
	- 例題1: 『現状の収支』 の把握
	- ⚫ 例題**2**: 詳細情報**(**退職金など**)**の入力
	- ⚫ 例題**3**: 教育費用・保険・資産形成・物価上昇
	- ⚫ 例題**4**: 【比較】借家住まいと自宅購入
	- ⚫ 例題**5**: 【比較】自宅購入**(**購入年**38**歳**or51**歳**)**
	- 参考: 「FPキャプテン・使い方」 保存の方法など **\*\*** セミナーはここまで **\*\***
	- **参考 『積立NISA』と『確定拠出年金』** ⚫ 参考 『使途不明金』 編集方法

# 例題1:『現状の収支』 の把握

#### お客様のご要望 **==**結婚後のライフプランに関して **==**

家族構成予定 山田様 (神奈川県在住) (1988年 - 1988年) (昨年2023末) 本人(かおり): 昨年28歳 (退職金はDC) 59歳退職\*

\*60歳の誕生日で退職

婚約者(井上順):昨年28歳 (退職金はDB) 64歳退職\*\* \*\*65歳の誕生日で退職

結婚:2025年の予定

子供を2026年と2029年に授かりたい

職種: 本人: 商社 (中企業)専門商社勤務 年収400万円 2026年から総合職から一般職に変更(年収80%減額) 婚約者: 電気関連企業勤務(中企業) 年収500万円 金融資産: 300万円 (昨年末) 本人(かおり)のみ

基本生活費: 180万円 (= 月15万円 x 12) 本人のみ 本人申告額 住居費: 84万円 車関連費: 無し万円

保険料: 6万円(年間) (医療保険:がん特約)

事前の許可なくして、当資料の無断使用、無断複写、無断配布などは、固くお断りいたします。

## 例題1**-1**:『現状の収支』 の把握

### お客様のご要望 **==**結婚後のライフプランに関して **==** 結婚時期:2025年の予定

結婚後の費用 結婚費用(実支払い分) 200万円 (引越代を含む) ご祝儀を引いた実支払い分

結婚後、家計管理の一元化をする⇒お金の体力強化

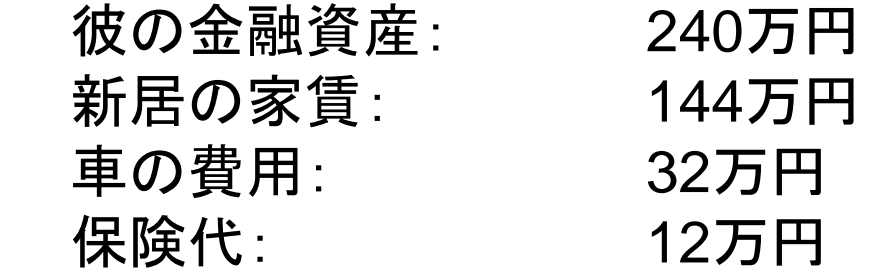

事前の許可なくして、当資料の無断使用、無断複写、無断配布などは、固くお断りいたします。

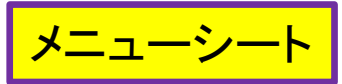

#### 例題1:『現状の収支』 の把握 ⇒『質問票』に記入

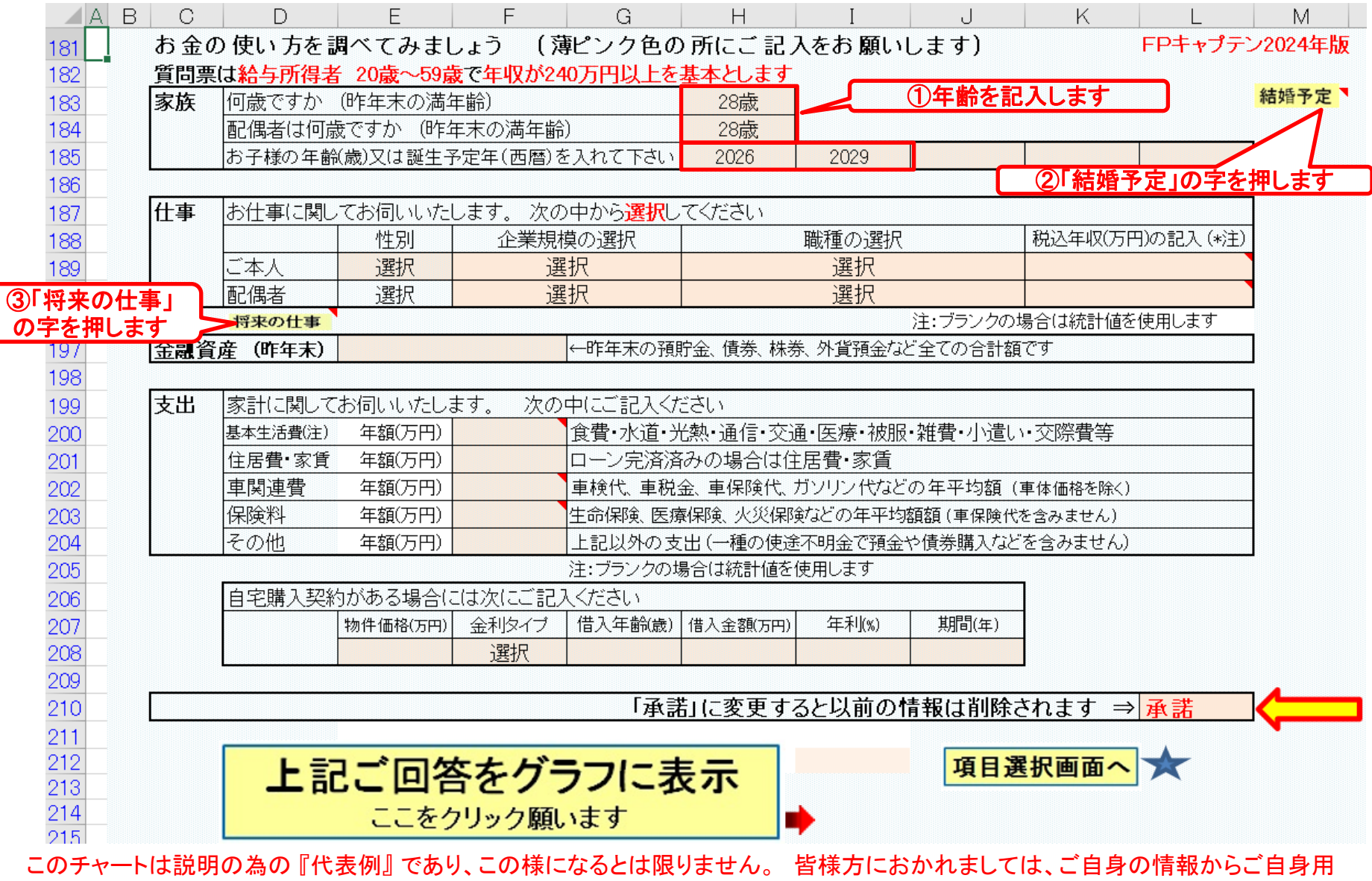

事前の許可なくして、当資料の無断使用、無断複写、無断配布などは、固くお断りいたします。 のチャートを作成して下さい。

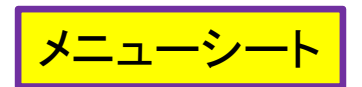

#### 例題1-1:『現状の収支』 の把握 ⇒『質問票』に記入

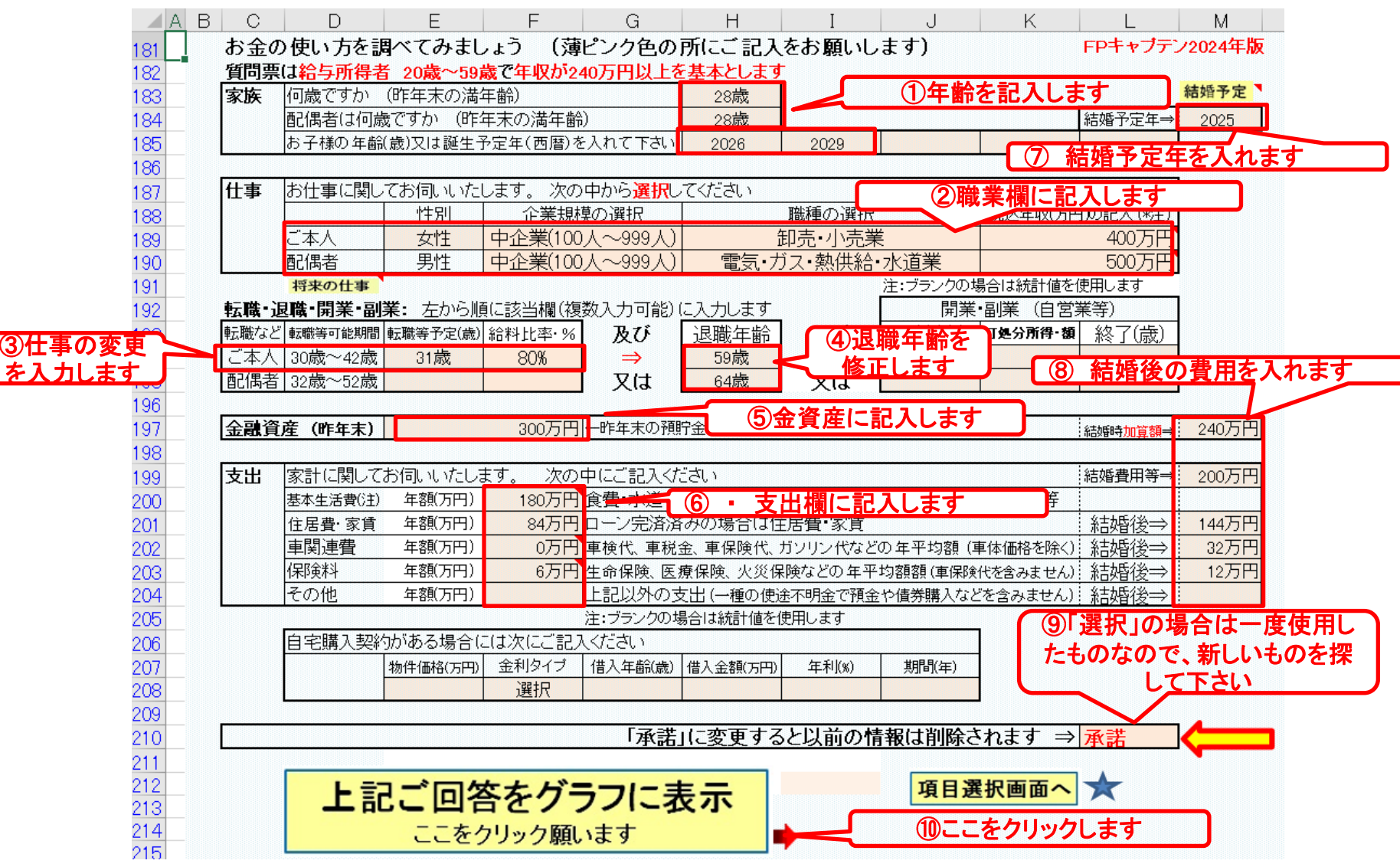

事前の許可なくして、当資料の無断使用、無断複写、無断配布などは、固くお断りいたします。 このチャートは説明の為の 『代表例』 であり、この様になるとは限りません。 皆様方におかれましては、ご自身の情報からご自身用 のチャートを作成して下さい。

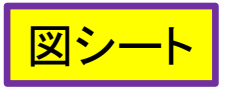

### 現状: 収入・支出・年間収支

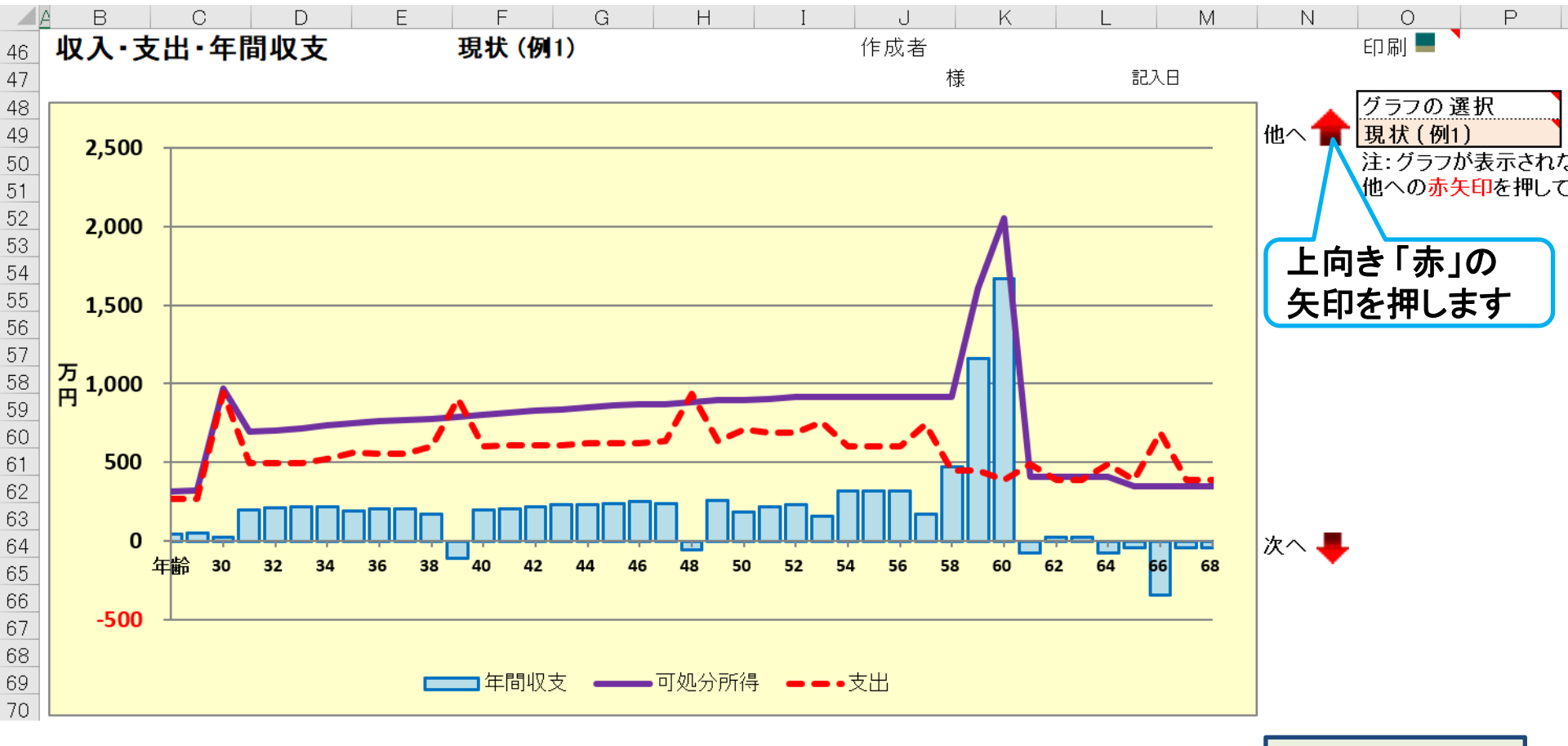

**FP**キャプテンで作成

このチャートは説明の為の 『代表例』 であり、この様になるとは限りません。 皆様方におかれましては、ご自身の情報からご自身用 のチャートを作成して下さい。 事前の許可なくして、当資料の無断使用、無断複写、無断配布などは、固くお断りいたします。

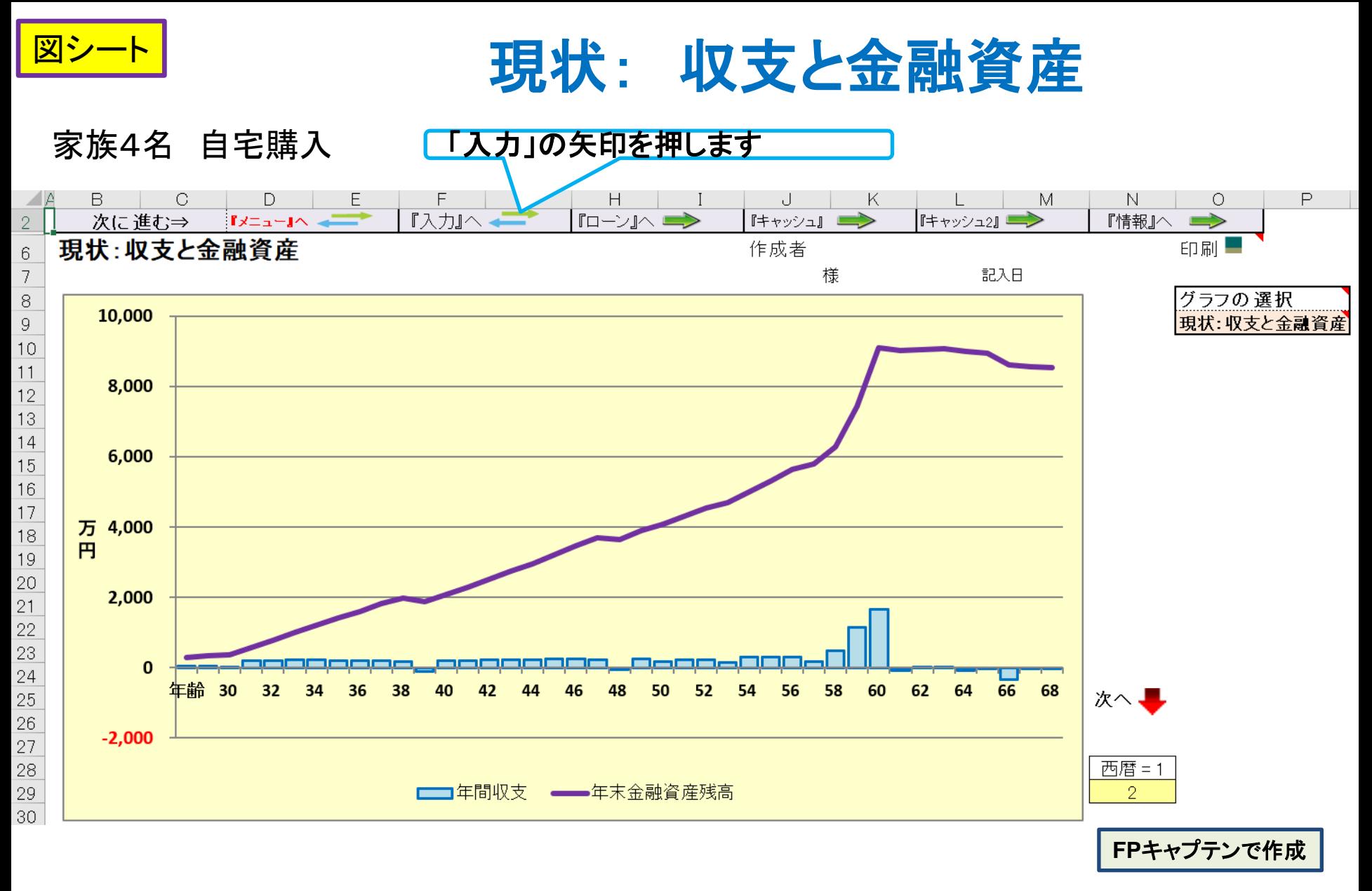

このチャートは説明の為の 『代表例』 であり、この様になるとは限りません。 皆様方におかれましては、ご自身の情報からご自身用 のチャートを作成して下さい。 事前の許可なくして、当資料の無断使用、無断複写、無断配布などは、固くお断りいたします。

## 例題**2**: 詳細情報**(**退職金など**)**の入力

神奈川県在住: 今後共、神奈川県に居住予定

退職金: 本人 60歳に受給 確定給付型退職金(DB) ⇒ 統計値

配偶者(婚約者:夫) 60歳に受給 確定拠出型退職金(DC)

| 婚約者   | 開始年 | 積立利息 | 年間掛金 | 終了年 | 据置利息 |
|-------|-----|------|------|-----|------|
| 通常勤務  | 23歳 | 3%   | 36万円 | 59歳 | 3%   |
| Mgr追加 | 40歳 | 3%   | 9万円  | 59歳 | 3%   |
| 25年勤務 | 48歳 | 3%   | 12万円 | 59歳 | 3%   |

奨学金返済: 本人:240万円借入 配偶者(婚約者:夫):480万円借入

| 奨学金 | 借入額   | 返済期間 | 月返済額    | 返済期間    |
|-----|-------|------|---------|---------|
| 本人  | 240万円 | 15年  | 13,800円 | 23歳~37歳 |
| 配偶者 | 480万円 | 20年  | 20,800円 | 23歳~42歳 |

事前の許可なくして、当資料の無断使用、無断複写、無断配布などは、固くお断りいたします。

#### 例題**2-1**: 詳細情報**(**退職金等**)**の入力 入力シート

【ご参考】 お客様名などの記入方法⇒セミナーではスキップ

退職金 本人(女性): 確定給付型(DB)の統計値を使用します。 (退職金受給60歳) 配偶者: 確定拠出型(DC)のため、確定給付型(DB)の統計値を「0」にします。 神奈川県在住予定です

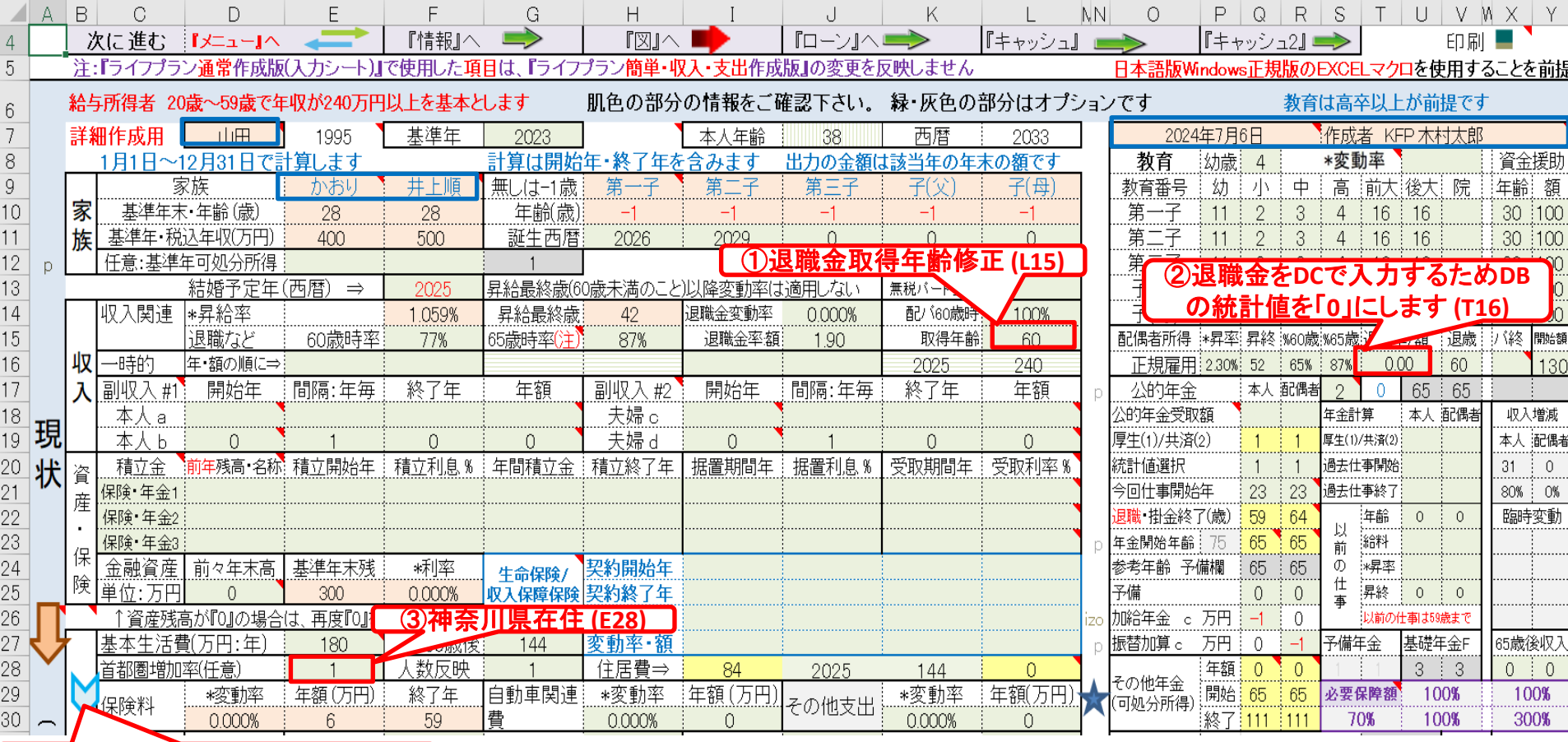

④最後に下向き青矢印を押します

事前の許可なくして、当資料の無断使用、無断複写、無断配布などは、固くお断りいたします。

#### 例題**2-2**: 詳細情報**(**奨学金返済**)**の入力 入力シート

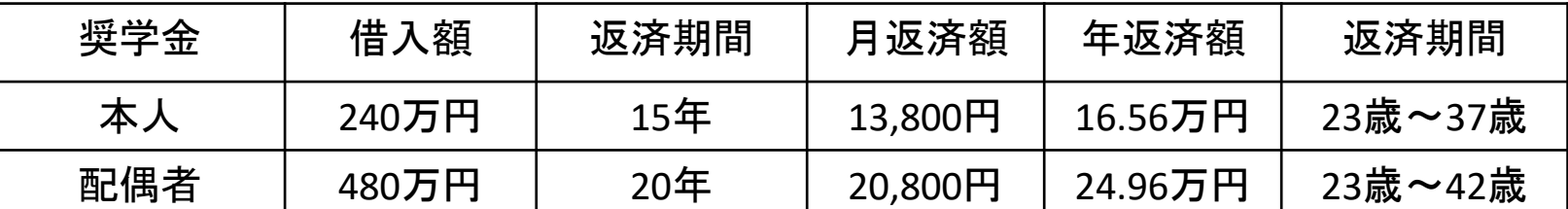

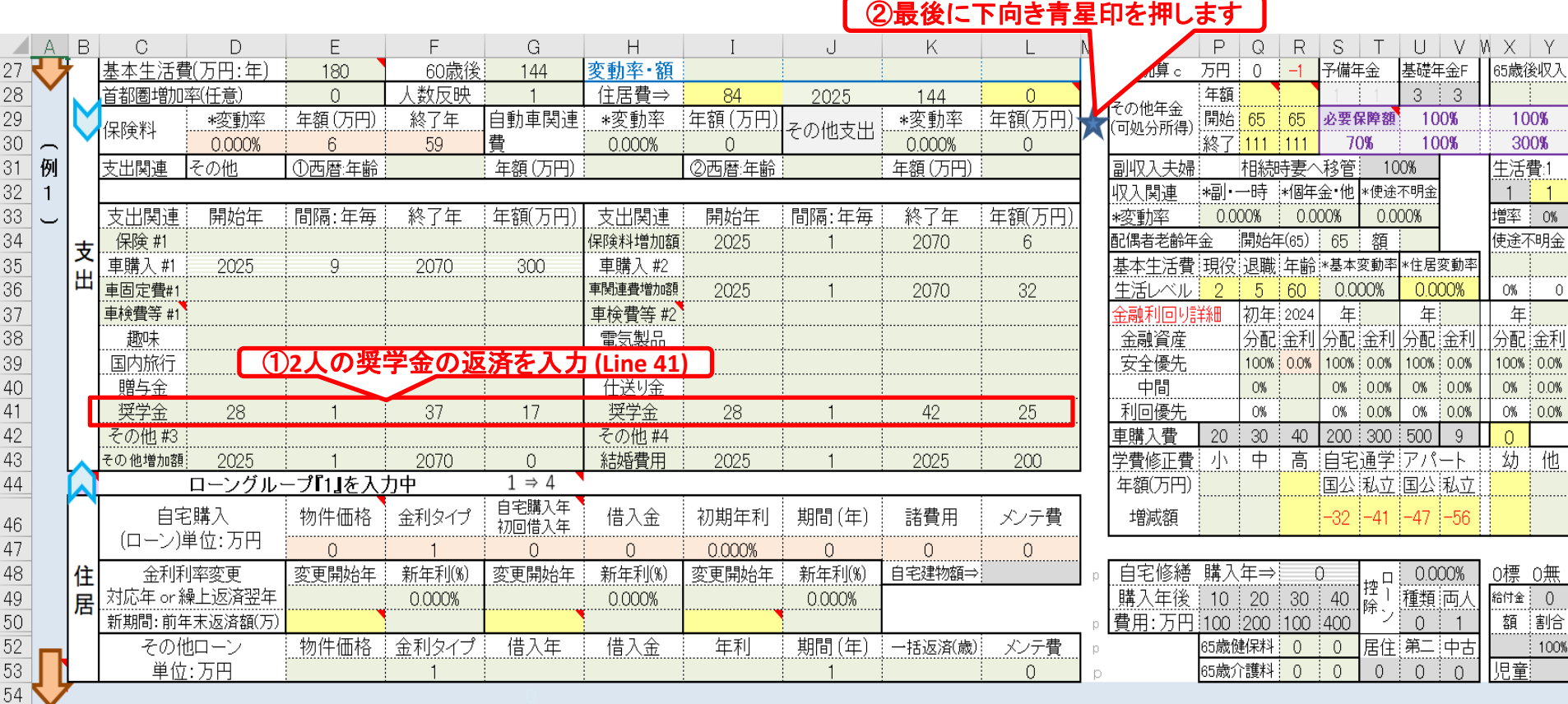

事前の許可なくして、当資料の無断使用、無断複写、無断配布などは、固くお断りいたします。

 $\frac{2}{2}$  $\frac{2}{3}$  $\frac{3}{3}$  $\frac{3}{3}$ 

5

#### 例題**2-3**: 詳細情報**(**婚約者退職金:**DC)**の入力 入力シー

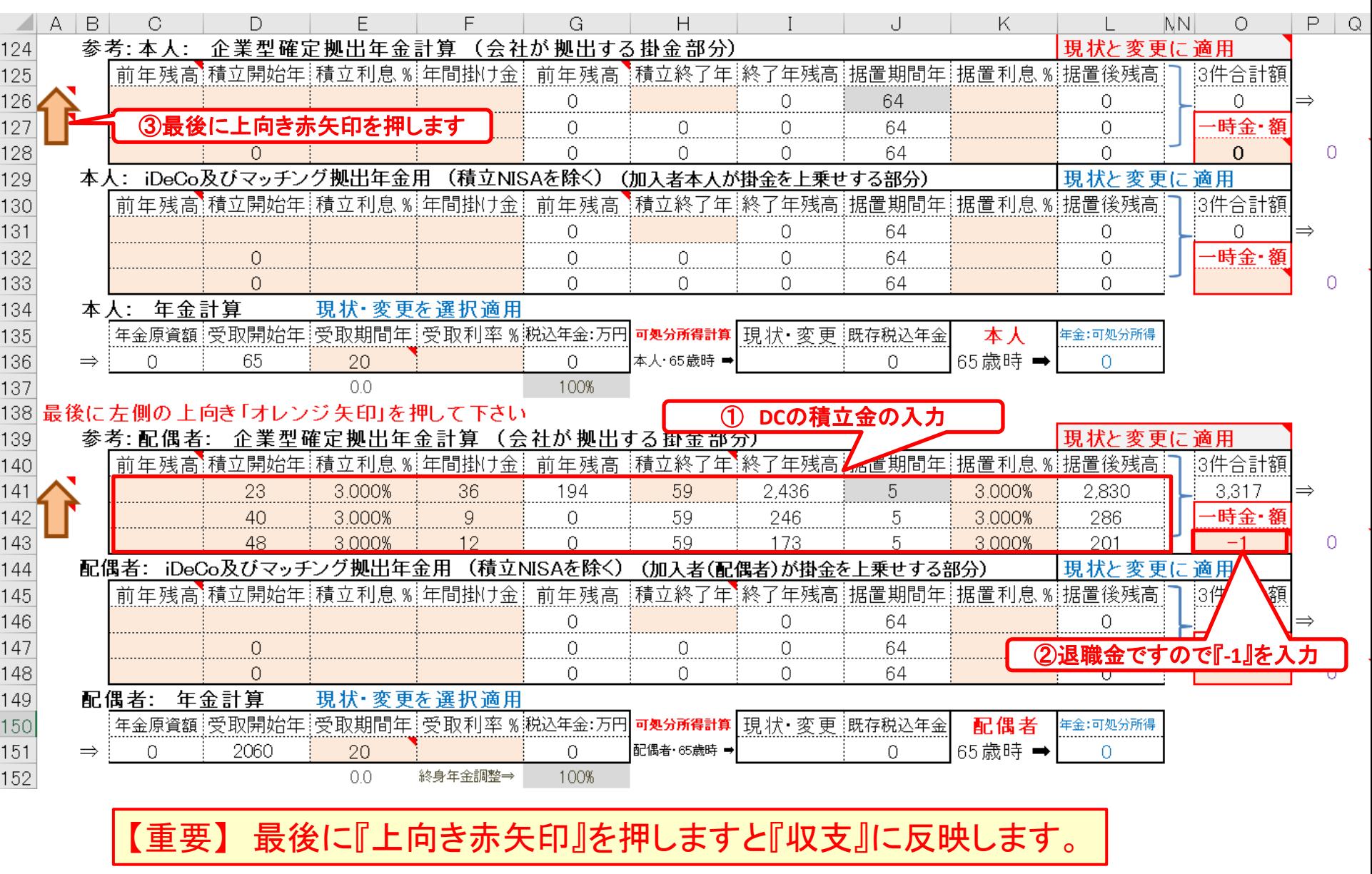

事前の許可なくして、当資料の無断使用、無断複写、無断配布などは、固くお断りいたします。

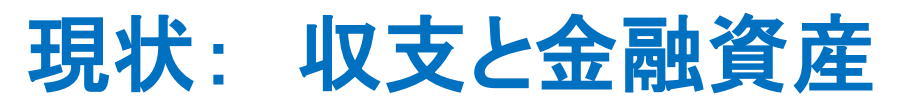

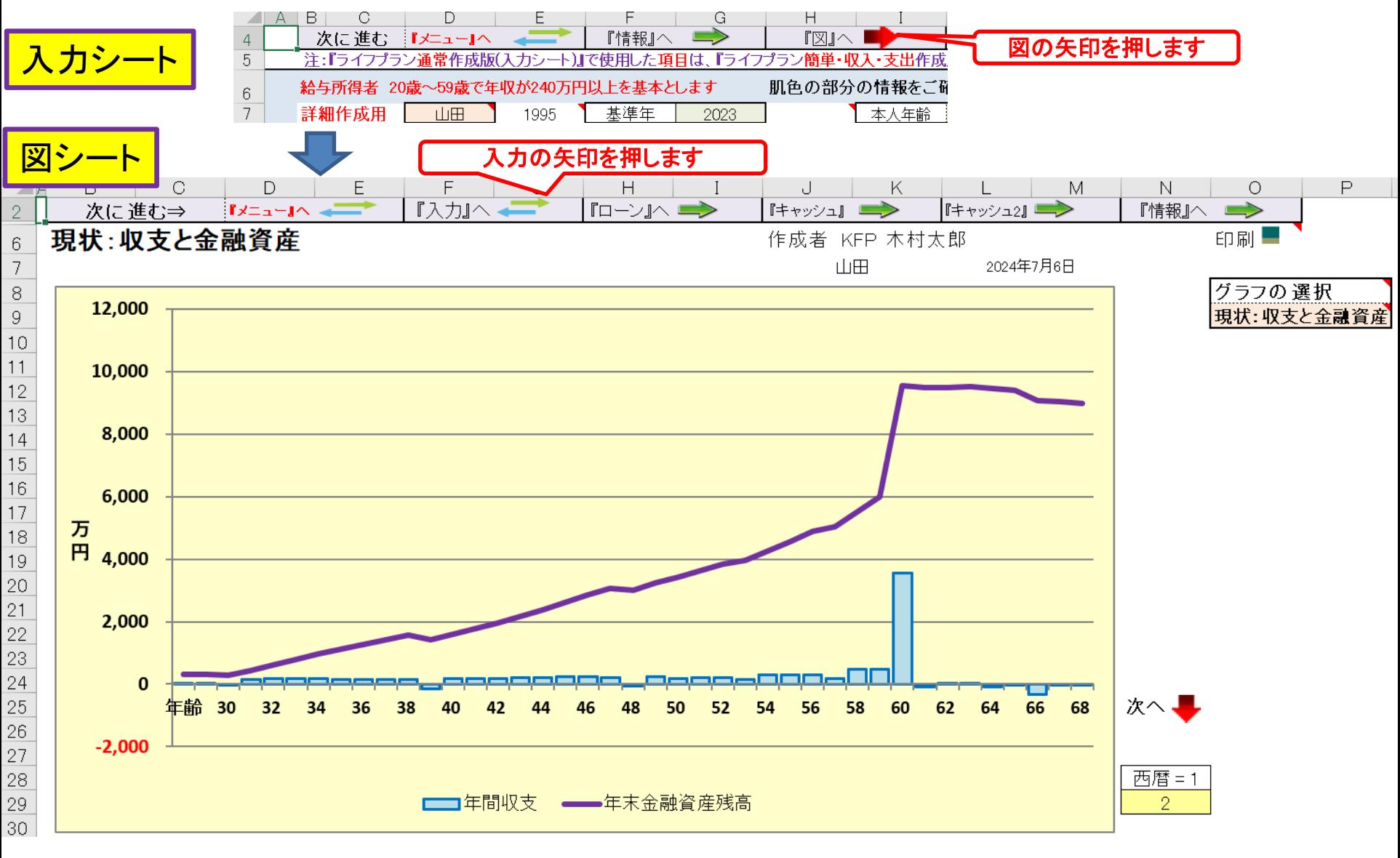

事前の許可なくして、当資料の無断使用、無断複写、無断配布などは、固くお断りいたします。

### 例題**3**: 教育費用・保険・資産形成・物価上昇

子供の教育費: 子供2人授かると仮定し、私立理系の大学院までの費用を準備する 子供が奨学金を使用しないで大学院までの進学を想定

収入保障保険 : 本人(31歳) 第一子誕生から59歳迄 保険料:3900円/月 保険金:月10万円 (31歳~61歳)

配偶者(婚約者:夫) 第一子誕生から59歳迄 保険料:4400円/月 保険金:月10万円 (31歳~61歳)

保険料二人合計で:(31歳~59歳) 月8,300円 年99,600円

資産運用: 本人は老後資金様に**iDeCo**を毎月**12,000**円ずつ積立 33歳から59歳迄積立し、60歳の時に退職金と一緒に受給 配偶者(婚約者:夫)はDC と重複するので**NISA**にする 33歳からNISA(積立枠) 毎月2万円ずつ59歳迄積立、60歳に受給

物価上昇: 物価上昇すると給与も増加しますが、物価の方が早いので、 毎年『0.5%』の物価上昇とする。 (保険を除く)

事前の許可なくして、当資料の無断使用、無断複写、無断配布などは、固くお断りいたします。

#### 子供の教育費 収入保障保険 NISA(積立枠) 物価上昇(除く保険料) 例題**3-1**: 教育費用・保険・資産形成・物価上昇 入力シート

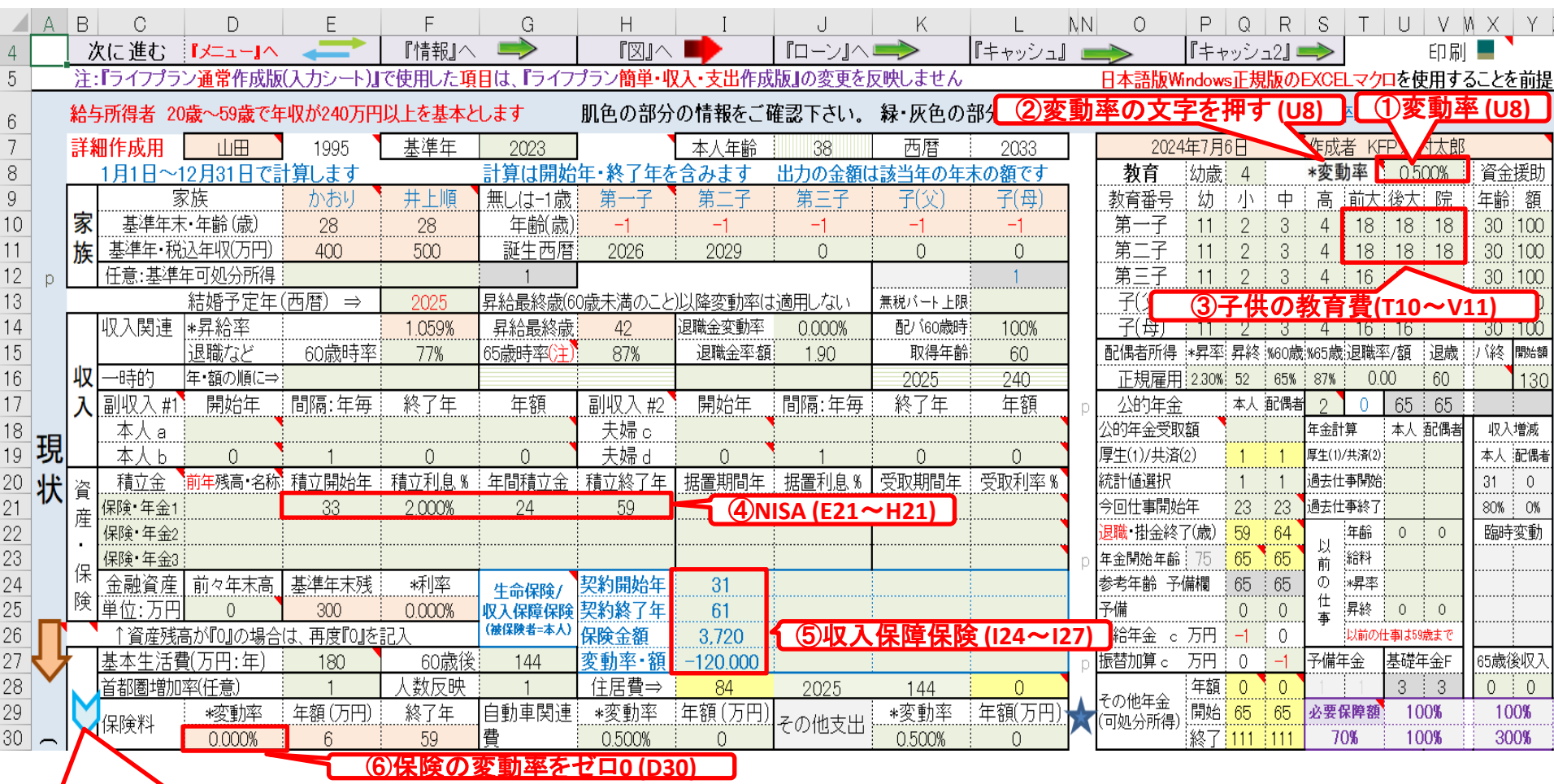

(7)最後に下向き青矢印を押します

事前の許可なくして、当資料の無断使用、無断複写、無断配布などは、固くお断りいたします。

![](_page_25_Picture_0.jpeg)

#### 例題**3-2**: 教育費用・保険・資産形成・物価上昇

収入保障保険

![](_page_25_Picture_40.jpeg)

事前の許可なくして、当資料の無断使用、無断複写、無断配布などは、固くお断りいたします。

![](_page_26_Picture_0.jpeg)

### 例題**3-3**: **iDeCo**

![](_page_26_Figure_2.jpeg)

事前の許可なくして、当資料の無断使用、無断複写、無断配布などは、固くお断りいたします。

![](_page_27_Picture_0.jpeg)

### 例題**3**: 現状: 収支と金融資産

![](_page_27_Figure_2.jpeg)

事前の許可なくして、当資料の無断使用、無断複写、無断配布などは、固くお断りいたします。

### 例題**4**: 【比較】借家住まいと自宅購入

自宅購入計画:

- 第1子が小学校に入学する38歳の時に購入 (⇒マンション寿命(概ね60年)を考慮)
- 無理が無く購入するために現状の家賃と同程度の借金の返済とする。 家賃が12万円/月ですので、借金返済額を10万円/月位にする。 残りを管理料などに充てる。 ローン期間が長いので固定金利を選択する。
- NISA(婚約者)を37歳で解約し、自宅の頭金に加算する。
- 車の買換えを11年間に変更する

#### 借金可能額を調べる ⇒ 中古マンションになります

#### 係数シート係数タブを開いて、下へダウンロードします。  $\triangle$   $\triangle$ B ∩  $H$  $\mathbf{d}$ K G 総返済額 元利均等払い (初期値:肌色) 戻り値 64 65 借入金 年利(%) 期間(年) 返済額(月) 66 応 ¥30,000,000 30,000 返済額(月) ¥93,422.67 ¥33,632,161.98 0.775% 用 67 ¥30,000,000 ¥93.423 期間 (年) ¥33.632.147.14 0.775%  $\Rightarrow$ 30,000 68 30.000 ¥93.423 年利(%) ¥33.632.280.00 ¥30,000,000 0.775%  $\Rightarrow$ 69 35,000 借入金 ¥29,272,385.75  $4100,000$ ¥42,000,000,00 2.200%  $\Rightarrow$

今後固定金利を『2.2%』と仮定します。

毎月**10**万円返済する場合約**2900**万円借入が出来る

自宅購入プラン: 購入時期:38歳 価格:3300万円 共同名義、中古物件(⇒マンション寿命) ローン:借入金額:2900万円、固定金利、利率2.2%、期間35年⇒退職金で一括返済

![](_page_28_Picture_11.jpeg)

事前の許可なくして、当資料の無断使用、無断複写、無断配布などは、固くお断りいたします。

![](_page_29_Picture_0.jpeg)

#### 【参考】『係数』シートで出来る事

![](_page_29_Picture_43.jpeg)

事前の許可なくして、当資料の無断使用、無断複写、無断配布などは、固くお断りいたします。

![](_page_30_Picture_0.jpeg)

### 例題**4-1**: 自宅購入 **(NISA)**

#### 26 ①下向きオレンジ矢印を押します 27

![](_page_30_Picture_53.jpeg)

#### ③下向き青矢印を押す

事前の許可なくして、当資料の無断使用、無断複写、無断配布などは、固くお断りいたします。

![](_page_31_Picture_0.jpeg)

## 例題**4-2**: 自宅購入 **(NISA)**

![](_page_31_Picture_55.jpeg)

事前の許可なくして、当資料の無断使用、無断複写、無断配布などは、固くお断りいたします。

![](_page_32_Picture_0.jpeg)

#### 例題**4-A**: 現状: 借家住まい**(**収支と金融資産**)**

![](_page_32_Figure_2.jpeg)

事前の許可なくして、当資料の無断使用、無断複写、無断配布などは、固くお断りいたします。

![](_page_33_Picture_0.jpeg)

#### 例題**4-B**: 変更: 自宅購入**(**収支と金融資産**)**

![](_page_33_Figure_2.jpeg)

事前の許可なくして、当資料の無断使用、無断複写、無断配布などは、固くお断りいたします。

![](_page_34_Picture_0.jpeg)

#### 例題**4-C**:変更:自宅購入**(**金融資産とローン**)**

![](_page_34_Figure_2.jpeg)

事前の許可なくして、当資料の無断使用、無断複写、無断配布などは、固くお断りいたします。

![](_page_35_Picture_0.jpeg)

### 例題**4-D**: 【比較】金融資産残高

![](_page_35_Figure_2.jpeg)

事前の許可なくして、当資料の無断使用、無断複写、無断配布などは、固くお断りいたします。

![](_page_36_Picture_0.jpeg)

## 例題4-E: 【比較】 必要

![](_page_36_Figure_2.jpeg)

![](_page_37_Picture_0.jpeg)

### 例題**4-F**: 【比較】 必要保障額**(**人生**100**年時代**)**

![](_page_37_Figure_2.jpeg)

事前の許可なくして、当資料の無断使用、無断複写、無断配布などは、固くお断りいたします。

![](_page_38_Picture_0.jpeg)

### 例題**4-G**: ライフプラン**(**自宅購入**38**歳**)**

![](_page_38_Picture_37.jpeg)

事前の許可なくして、当資料の無断使用、無断複写、無断配布などは、固くお断りいたします。

2024/6/8 All Right Reserved by webstage 39

右へスクロールする

![](_page_39_Picture_35.jpeg)

## 例題**4-H**: ライフプラン**(**自宅購入38歳**)**

最後に『入力』の矢印を押します

![](_page_39_Picture_36.jpeg)

事前の許可なくして、当資料の無断使用、無断複写、無断配布などは、固くお断りいたします。

### 例題**5**: 【比較】自宅購入**(**購入年**38**歳**or51**歳**)**

自宅購入計画(#2) :

- 第1子が大学2年の時51歳の時に購入
- 無理が無く購入するために現状の家賃(年0.5%上昇)と同程度の借金の返済とする。 家賃が13万円/月ですので、借金返済額を11万円/月位にする。 残りを管理料などに充てる。 退職金の一括返済まで9年なので変動金利も選択可能。
- NISA(婚約者)を50歳で解約し、自宅の頭金に加算する。
- 車の買換えを11年間に変更する

借金可能額を調べる

![](_page_40_Picture_149.jpeg)

![](_page_41_Picture_0.jpeg)

安

69

①上向きオレンジ矢印を押します

### 例題**5-1**: 自宅購入 **(NISA)**

#### または『現状』までスクロール・アップします

![](_page_41_Picture_58.jpeg)

<u>③下向き青矢印を押す</u>

事前の許可なくして、当資料の無断使用、無断複写、無断配布などは、固くお断りいたします。

![](_page_42_Picture_0.jpeg)

## 例題**5-2**: 自宅購入 **(**自宅購入等**)**

![](_page_42_Picture_53.jpeg)

事前の許可なくして、当資料の無断使用、無断複写、無断配布などは、固くお断りいたします。

![](_page_43_Picture_0.jpeg)

![](_page_43_Figure_1.jpeg)

事前の許可なくして、当資料の無断使用、無断複写、無断配布などは、固くお断りいたします。

![](_page_44_Picture_0.jpeg)

#### 例題**6-B**: 現状:自宅購入**51**歳**(**収支と金融資産**)**

![](_page_44_Figure_2.jpeg)

事前の許可なくして、当資料の無断使用、無断複写、無断配布などは、固くお断りいたします。

![](_page_45_Picture_0.jpeg)

![](_page_45_Figure_1.jpeg)

事前の許可なくして、当資料の無断使用、無断複写、無断配布などは、固くお断りいたします。

![](_page_46_Picture_0.jpeg)

### 例題**5-D**: 【比較】金融資産残高

![](_page_46_Figure_2.jpeg)

![](_page_46_Figure_3.jpeg)

事前の許可なくして、当資料の無断使用、無断複写、無断配布などは、固くお断りいたします。

![](_page_47_Picture_0.jpeg)

![](_page_47_Figure_1.jpeg)

図シート

![](_page_48_Picture_0.jpeg)

### 例題**5-F**: 【比較】 必要保障額**(**人生**100**年時代**)**

![](_page_48_Figure_2.jpeg)

事前の許可なくして、当資料の無断使用、無断複写、無断配布などは、固くお断りいたします。

![](_page_49_Picture_0.jpeg)

![](_page_49_Picture_36.jpeg)

例題**5-G**: ライフプラン**(**自宅購入**51**歳**)**

事前の許可なくして、当資料の無断使用、無断複写、無断配布などは、固くお断りいたします。

2024/6/8 All Right Reserved by webstage 50

右へスクロールする

![](_page_50_Picture_0.jpeg)

例題**5-H**: ライフプラン**(**自宅購入**51**歳**)**

![](_page_50_Picture_31.jpeg)

事前の許可なくして、当資料の無断使用、無断複写、無断配布などは、固くお断りいたします。

### 考察

今回、結婚したいが将来の家計が心配で踏み込めないケースを紹介し ました。 二人とも奨学金の返済があり不安とのことでした。 2人で共稼ぎを継続する場合、問題が無いキャッシュフローになります。 自分達が奨学金の返済があり苦労してきたので、子供達にはその苦労 を味わってもらいたくないとのことです。 今回自宅購入を小学生になった時と、大学2年生になった時で比べまし たが、金銭的には大きな差はありません。 自宅マンション購入の場合、 マンション寿命(概ね60年)も考慮する必要があります。 51歳で購入して も、築20年以内のマンションが欲しいです。 この点も一緒に説明してい ます。 ローンの固定金利と変動金利の長所・短所も理解されました。 今回の説明を受けて納得され、彼に伝えたいとのことです。

事前の許可なくして、当資料の無断使用、無断複写、無断配布などは、固くお断りいたします。

![](_page_52_Figure_0.jpeg)

このチャートは説明の為の 『代表例』 であり、この様になるとは限りません。 皆様方におかれましては、ご自身の情報からご自身用 のチャートを作成して下さい。事前の許可なくして、当資料の無断使用、無断複写、無断配布などは、固くお断りいたします。

All Right Reserved by webstage 2024/6/8 53

### 先頭に適切な名前を挿入します

![](_page_53_Figure_1.jpeg)

このチャートは説明の為の 『代表例』 であり、この様になるとは限りません。 皆様方におかれましては、ご自身の情報からご自身用 のチャートを作成して下さい。事前の許可なくして、当資料の無断使用、無断複写、無断配布などは、固くお断りいたします。